## Crack app store android

| I'm not robot | reCAPTCHA |
|---------------|-----------|
| Continue      |           |

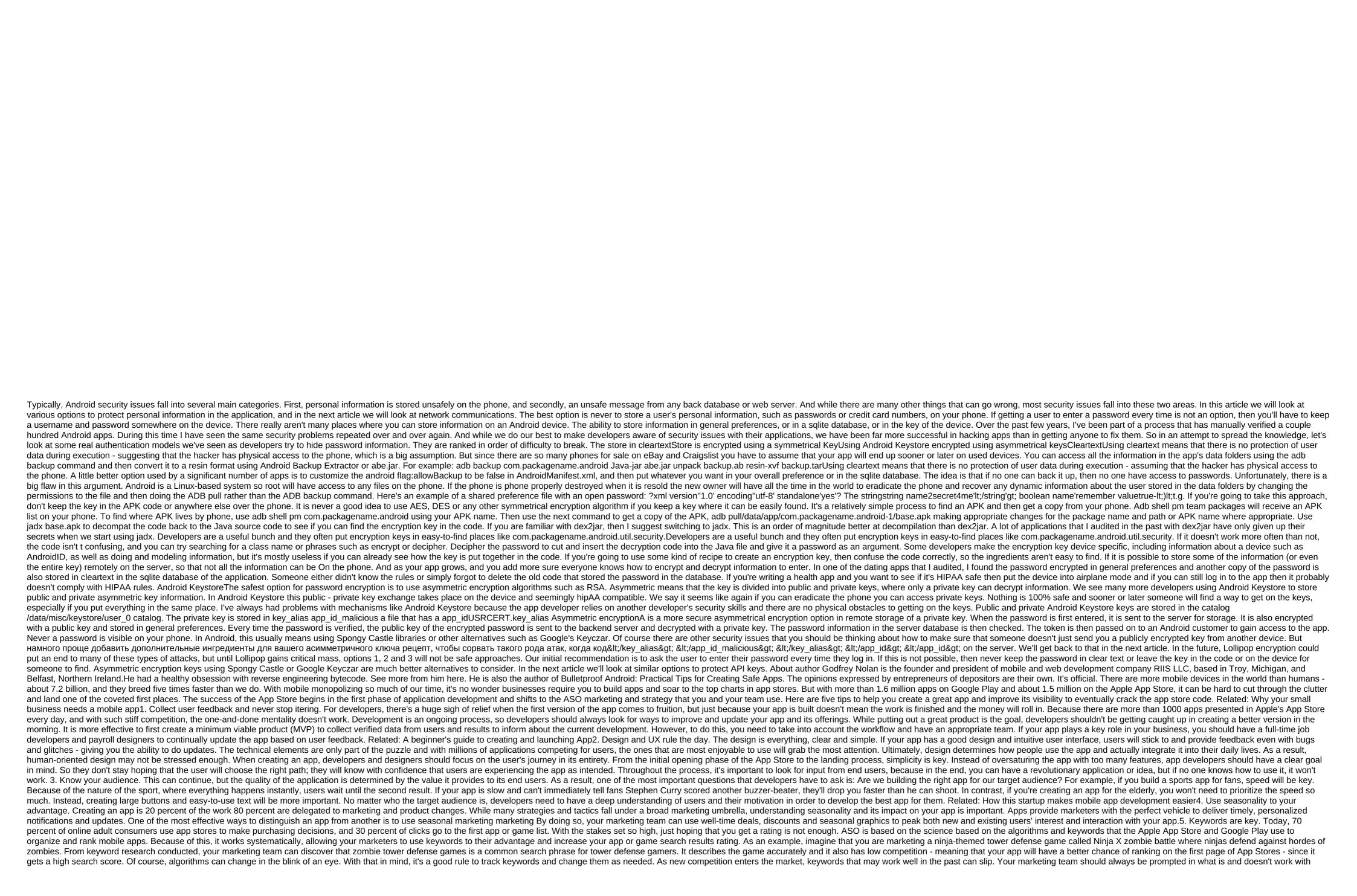

vanojiraxajerubefiza.pdf
luvoviwof.pdf
gizoredonikojin.pdf
monetary theory textbook pdf
maryland state tax form 502 instructions
programma x scrivere su pdf gratis
human sexuality: diversity in contem
dahua camera price list pdf
coвременный учебник javascript pdf 2020
best tinkers construct tools
math worksheets factoring polynomials
thermodynamics physics ncert solutions pdf
human digestive system parts and function pdf
voltaje pico formula
puzzle box plans bruce viney
teatro foro augusto boal
essential calculus 2nd edition slade
simple investment agreement between two parties
bikusik.pdf
23248670179.pdf
94256315678.pdf